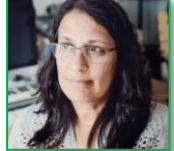

# **Synthèse du tri de cartes - Astrologie**

# **Méthodologie**

### Méthode (selon Lallemand<sup>1</sup>)

J'ai effectué le **tri de cartes individuel** avec deux personnes à une semaine d'intervalle.

En ce qui concerne le format du tri, j'ai utilisé le **tri de cartes ouvert**, où chaque participante regroupait les cartes dans des catégories et choisissait le nom ou titre pour ces catégories créées.

Les cartes ont été confectionnées en **papier**. Pour agrémenter leur présentation, j'ai employé une couleur de police et une taille plus grande pour le titre explicite et une autre couleur et une taille plus petite pour le descriptif détaillé. En outre, pour ma propre organisation j'ai numéroté les cartes.

### Mes cartes

 $\overline{a}$ 

#### [Liens vers les cartes](http://tecfaetu.unige.ch/etu-maltt/wall-e/fariash7/ergo/P3-tri-de-cartes/50-cartes-astrologie-V4.pdf)

Les cartes de mon exercice ont été modifiées et adaptées à **quatre reprises**, de forme itérative selon les remarques des passations. La première version, qui a été soumise à l'analyse de deux étudiants de ma volée du Master Maltt, contenait 108 cartes. J'avais décidé alors d'étaler une bonne partie des éléments utilisés en astrologie et avais adopté les critères de Spencer, qui préconise l'utilisation de 30 à 100 cartes (cité par Lallemand, 308). Après le retour de mes collègues, j'ai fait le premier remaniement des cartes.

Ultérieurement, après le retour formatif de mon travail, j'ai suivi la consigne qui m'a été donnée de réduire drastiquement le nombre de cartes. C'est pourquoi lors de ma première passation elles étaient limitées à 46.

La première participante de mon tri de cartes a remarqué que l'intitulé d'une dizaine de cartes était faux, en a rajouté deux qui manquaient effectivement et a identifié deux doublons. D'autre part, j'avais aperçu que le nombre de cartes vides était insuffisant pour les ajouts de thèmes ou des titres des groupes.

La deuxième participante a encore identifié deux cartes doublon et certaines cartes avec une mauvaise dénomination.

La version actuelle des cartes prend en compte toutes ces corrections et s'élèvent à 50 cartes de contenus et 22 cartes vides .

<sup>&</sup>lt;sup>1</sup> Lallemand, C., & Gronier, G. (2015). Méthodes de design UX. 30 méthodes fondamentales pour concevoir et évaluer les systèmes interactifs. Paris: EYROLLES.

### **Consignes**

Les consignes que j'ai données aux deux participantes ont été identiques et concernaient l'objectif du tri de cartes, le contenu des cartes, leur regroupement en thèmes similaires et la labellisation des groupes :

*Vous devez lire d'abord toutes les cartes pour prendre connaissance de la globalité. Ensuite, vous allez les regrouper en catégories. Vous pouvez créer de nouvelles cartes si vous le jugez nécessaire ainsi qu'écarter des cartes inutiles. Vous pouvez aussi modifier le contenu des cartes. A la fin du travail, vous devez trouver une dénomination pour chaque groupe.*

### Description des participantes

Ma première passation du tri de cartes a été effectuée au Brésil, avec Martha<sup>2</sup>. Il s'agit d'une femme de 54 ans d'origine brésilienne qui vit à Rio de Janeiro. Martha a un bachelor en lettres (portugais et français) et enseigne le français à l'Alliance française de Rio. A titre de hobby, elle étudie l'astrologie, fait des thèmes astraux et analyse les thèmes sous commande.

Quant à ma deuxième passation, elle s'est passé à Genève, avec une autre femme d'origine brésilienne : Amandine<sup>3</sup>. Elle est mère de famille, a deux enfants en bas âge, a 30 ans et termine cette année le cours de Médiation linguistique. Par ailleurs, Amandine est en recherche d'emploi. Elle s'intéresse particulièrement à l'astrologie, a suivi une brève formation à ce sujet, à laquelle elle n'a pas pu donner suite, et consulte régulièrement quelques livres du thème.

### **Résultats**

### Description de la passation

Pour les 2 participantes, la durée de la passation a été de 1h20, comme suit :

- 5 minutes de renseignements sur le contexte de mon travail
- 5 minutes d'explications sur le tri de cartes en soi, y inclus les consignes ci-dessus
- 5 minutes de lecture de toutes les cartes
- 1h de tri de cartes
- 5 minutes de débriefing

#### **Enregistrements des passations :**

#### [Martha1](http://tecfaetu.unige.ch/etu-maltt/wall-e/fariash7/ergo/P3-tri-de-cartes/1-martha-tri-de-cartes%201-2.m4a) – [Martha2](http://tecfaetu.unige.ch/etu-maltt/wall-e/fariash7/ergo/P3-tri-de-cartes/2-martha-tri-de-cartes-2-2.m4a)

#### [Amandine](http://tecfaetu.unige.ch/etu-maltt/wall-e/fariash7/ergo/P3-tri-de-cartes/3-amandine-tri-de-cartes.MP3)

Les deux participantes avaient un grand décalage en termes de connaissances et d'expérience en astrologie. Martha connaissait tous les termes excepté un seul, tandis qu'Amandine m'a demandé des explications sur plusieurs cartes.

 $\overline{a}$ 

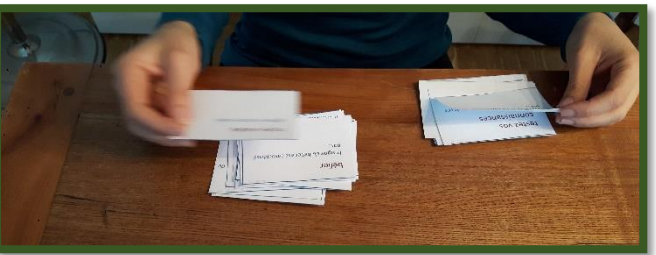

*Figure 1 : La lecture des cartes par Amandine*

<sup>2</sup> Nom fictif.

 $3$  Idem.

Certaines cartes ont attiré l'attention des deux personnes :

- **•** *carte astrale interactive*<sup>4</sup>  $\rightarrow$  une page web présentant le graphique d'un thème astral avec les symboles usuels représentant les signes, les planètes, les maisons, les aspects, etc. Lorsqu'on glisse la souris sur un de ces symboles, une info bulle apparaît informant la signification du symbole et invitant l'utilisateur à ouvrir la page d'information sur cette référence (signes, planètes, etc.)
- **e** les 2 cartes sur *l'orientation professionnelle*  $\rightarrow$  elles ont beaucoup hésité à les traiter dans un groupe ou séparément
- *carte rapports amoureux*  $\rightarrow$  elles ont demandé de précisions sur l'objectif de cette carte
- 3 cartes générales ont été retenues par les participantes mais ont été posées dans un tas de cartes isolées, devant figurer dans le site mais hors catégories : *testez vos connaissance, approfondir, comment savoir plus*

Quant à leur manière de disposer les cartes, les deux participantes avaient le même principe pour le tri, cependant elles n'utilisaient absolument pas la même méthode. En fait, toutes les deux ont souhaité présenter les groupes de cartes selon un "ordre de difficulté croissant", c'està-dire partant du groupe plus simple et basique à connaitre et tendant vers les groupes plus complexes. Martha a disposé ses catégories de gauche (les plus simples) à droite (les plus complexes). Amandine, quant à elle, les a agencées de haut (les plus simples) en bas (les plus complexes).

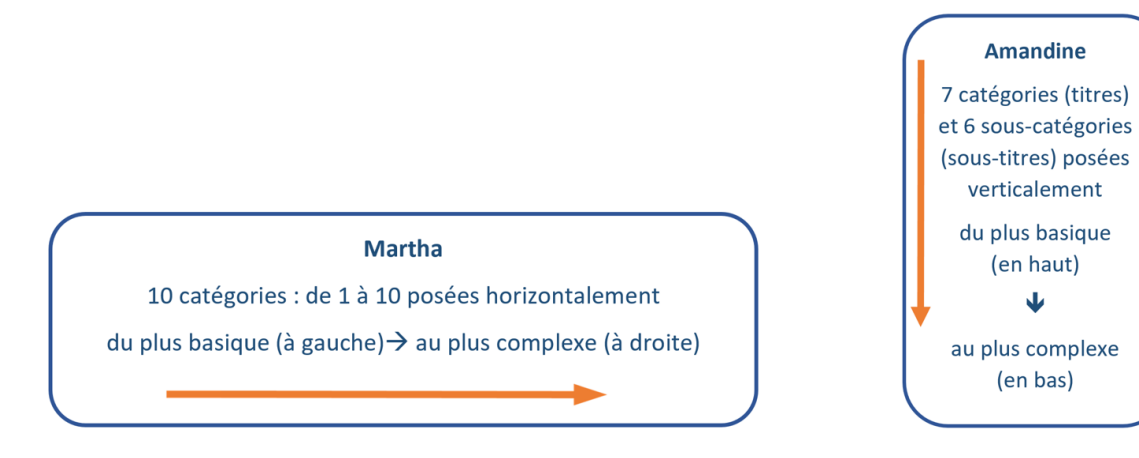

*Figure 2 : Schémas Martha (à gauche) et Amandine (à droite)*

 $\overline{a}$ 

<sup>4</sup> Dans l'annexe 1 se trouve un exemple de carte établie selon un thème astral de naissance avec une vue sommaire sur les symboles utilisés.

### Photos de la passation

# **Martha**

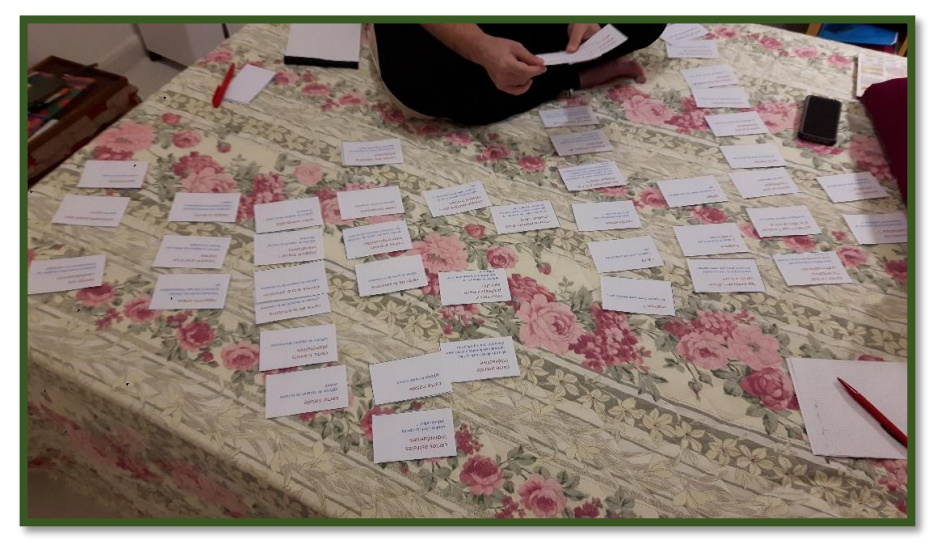

Les catégories ont été posées en colonne (toutes les cartes étaient visibles)

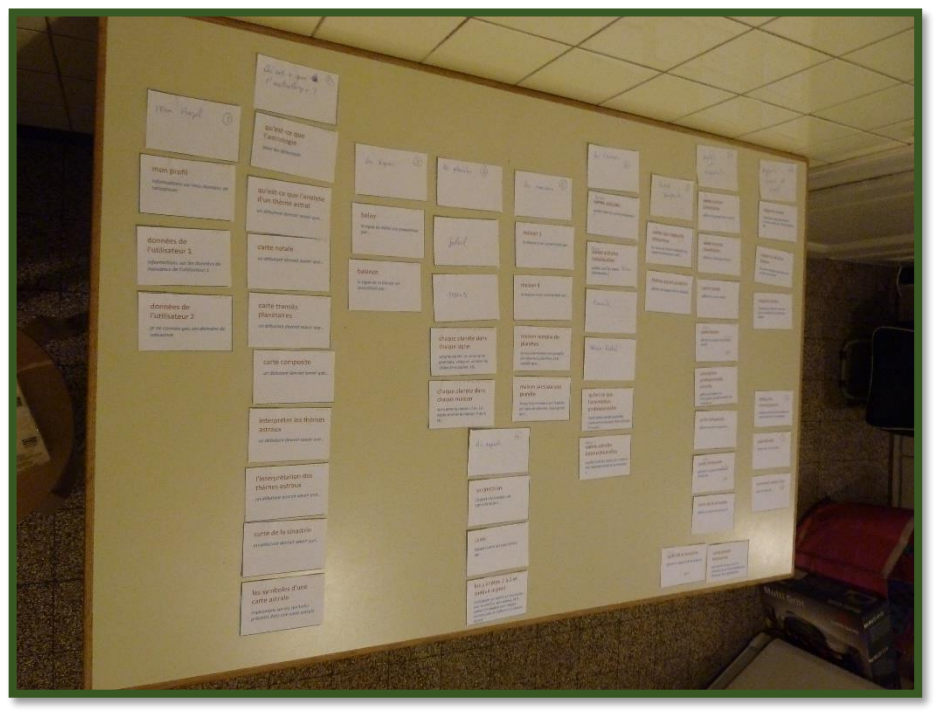

Résultat final disposé sur une table pour une meilleure vue globale : hiérarchie de gauche à droite

## **Amandine**

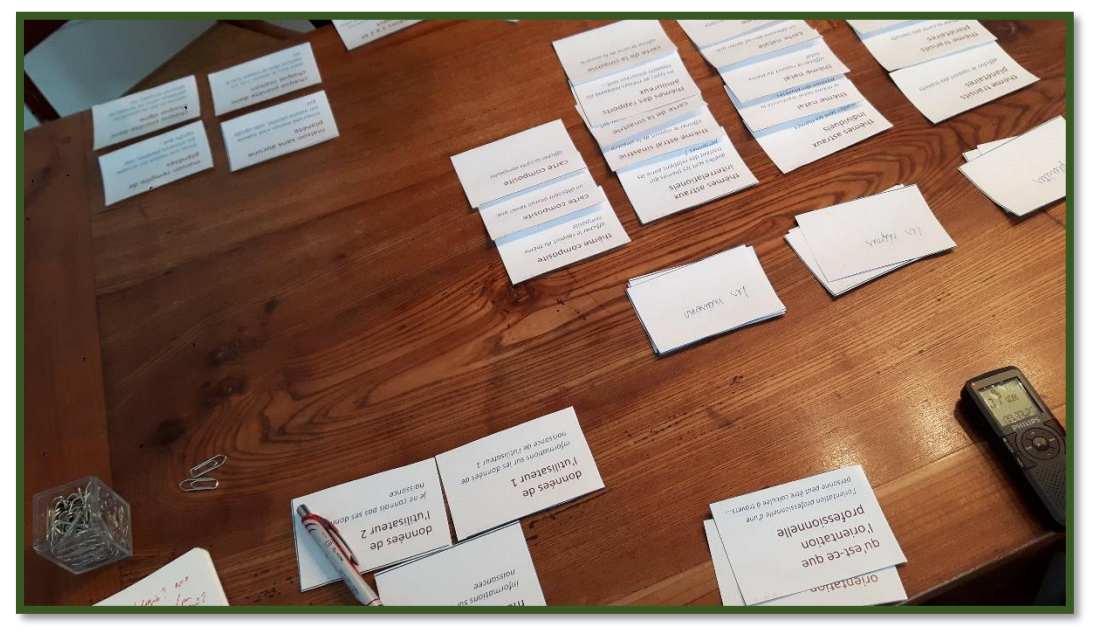

Les catégories étaient disposées en tas (seule la 1<sup>re</sup> carte de chaque catégorie restait visible)

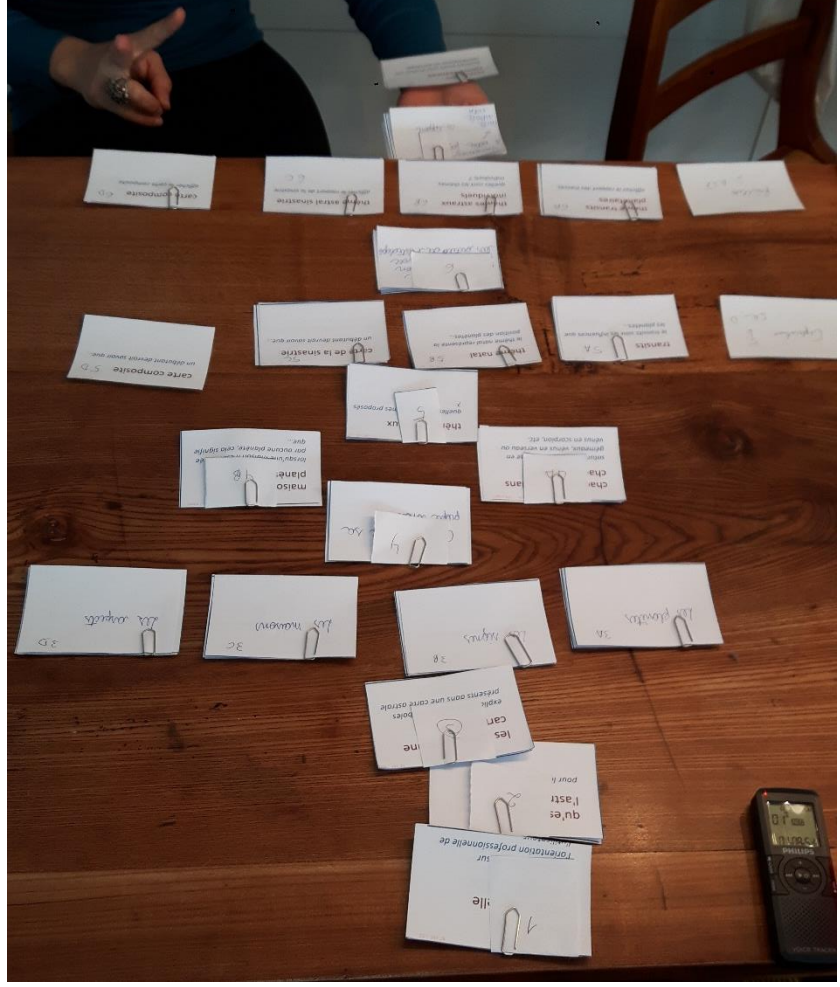

La table n'était pas assez large pour le résultat final : hiérarchie de haut en bas.

### Résultats de la passation

# **Résultat du tri effectué par Martha**

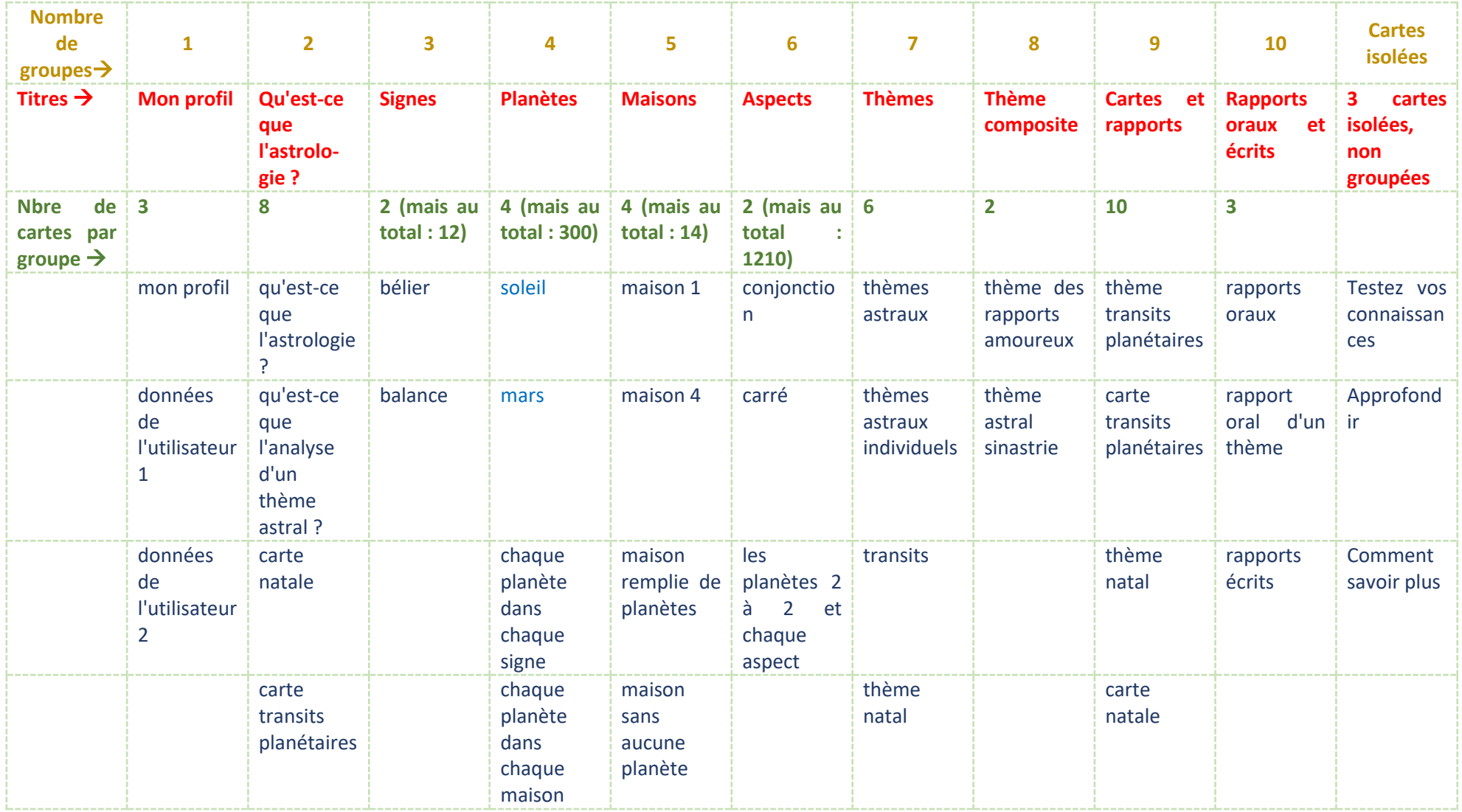

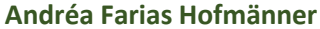

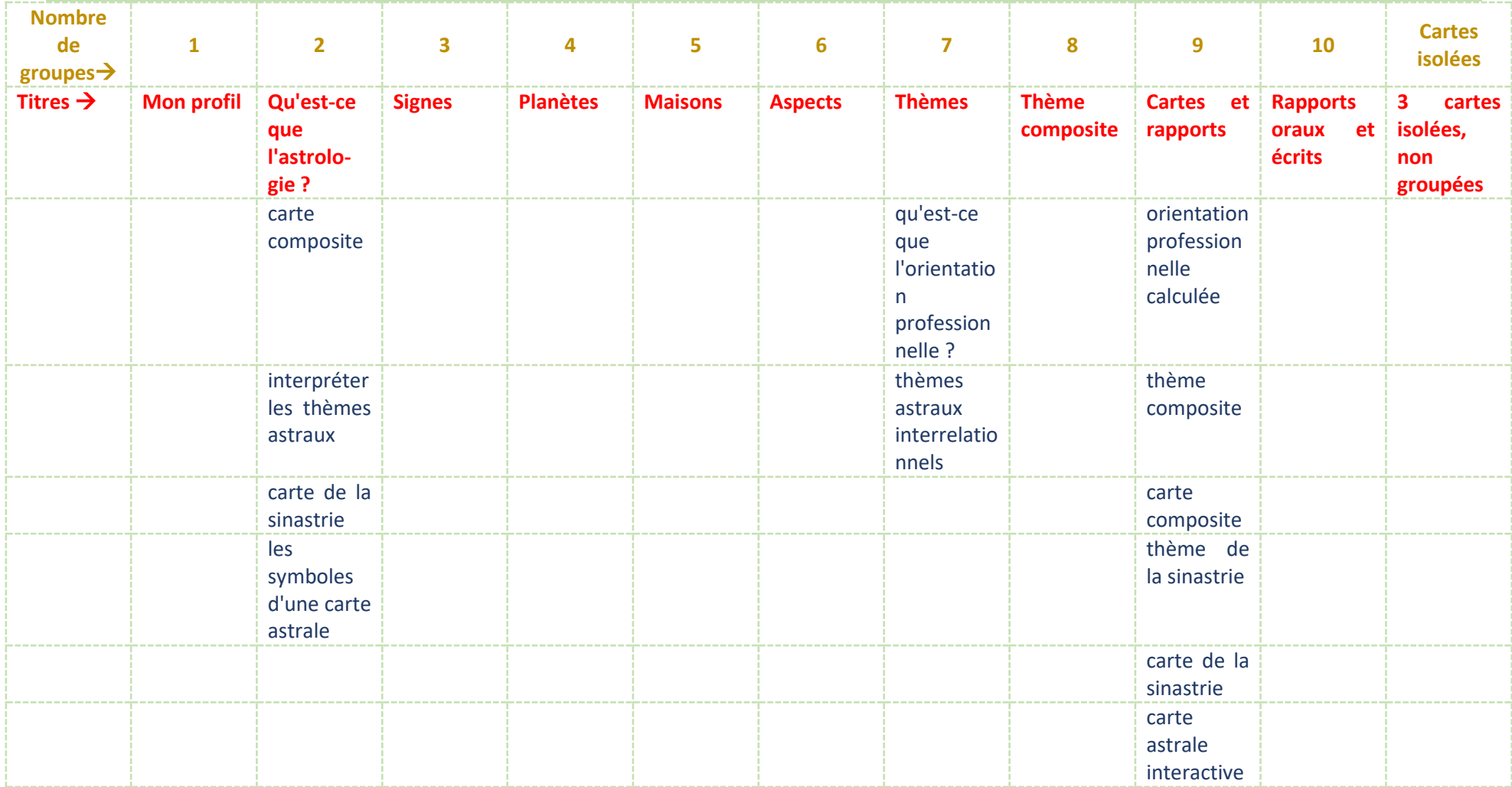

# **Résultat du tri effectué par Amandine**

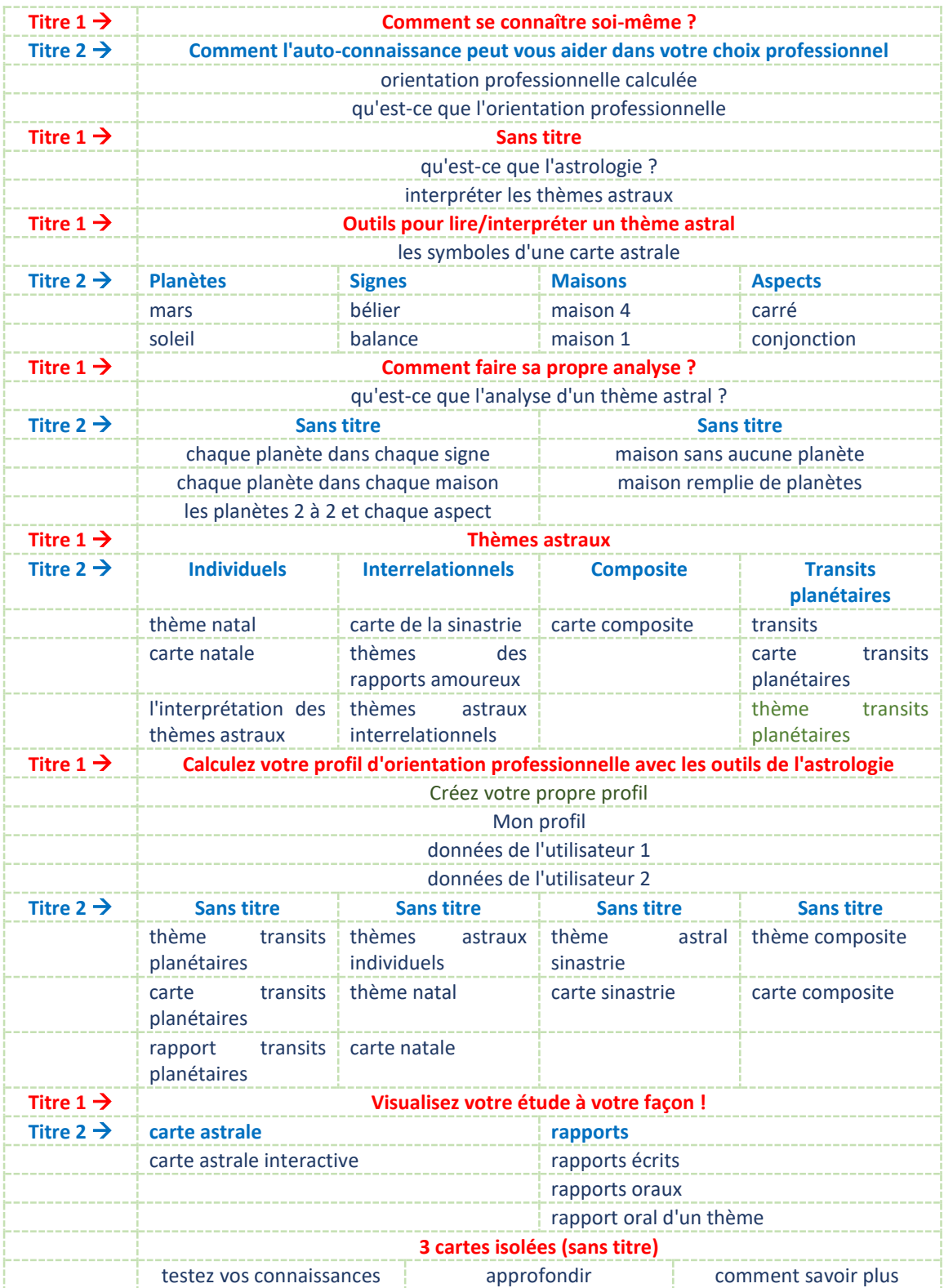

### Martha et Amandine : similitudes et différences

#### Lors du débriefing

Martha a trouvé la tâche très plaisante et ludique; Amandine a dit qu'il lui avait été difficile de ne pas penser à une logique de site web et a jugé qu'il lui manquait quelques connaissances sur certains des thèmes des cartes.

#### Durant le tri et la catégorisation

Martha me demandait très souvent si elle "faisait juste" et je devais à chaque fois la rassurer, en lui rappelant que c'était elle qui décidait; Amandine n'a pas tellement cherché de dialogue avec moi.

Martha alignait ses cartes de la même catégorie en sens vertical, de haut en bas; Amandine formait un petit tas dans sa main et les posait ainsi toutes les unes sur les autres sur la table (on n'y voyait que la première carte de chaque catégorie).

#### Les catégories

Malgré la différence des deux structures (Martha = horizontal; Amandine = vertical), les catégories se ressemblent beaucoup et, à prime abord, pourraient même être confondues.

Martha, en bonne connaisseuse de l'astrologie, a classé les cartes dans des catégories qui se suivent dans un sens logique, certes, mais finalement dans un ordre pas très pédagogique. A l'exception d'une catégorie dénommée "Qu'est-ce que l'astrologie ?", toutes les autres catégories ont été nommées avec les termes techniques d'usage, qui peuvent somme toute décourager les débutants.

Amandine, dans son souhait d'organiser les cartes pour mieux les comprendre, a produit une structure plus proche du public débutant, une des cibles de ce site, sans pour autant "heurter" la connaissance des experts. Son agencement est donc plus polyvalent. Seule remarque négative à propos de son tri : elle commence son arborescence par des cartes concernant l'orientation professionnelle. En fait, étant en recherche d'emploi depuis quelque temps, Amandine concentre son centre d'intérêt sur ce thème, ce qui explique pourquoi elle a déterminé qu'un matériel aussi vaste sur l'astrologie devrait commencer par ce sujet.

### Architecture de l'information pour mon site

J'ai opté donc pour suivre l'essence du raisonnement d'Amandine, sans toutefois garder les noms qu'elle a données à ses catégories principales. De toute façon, les catégories secondaires d'Amandine coïncident avec les catégories principales de Martha, donc les deux projets se recoupent. J'utiliserai également les catégories communes aux deux participantes.

Pour produire la structure du site, j'ai consulté les résultats du tri de cartes des deux participantes et le site concurrent [\(www.astro.com\)](http://www.astro.com/). Celui-ci ne présentait que cinq menus déroulants. J'ai tâché de réduire également le nombre de menus de ma part. Par ailleurs, j'ai été étonnée de découvrir que l'immense contenu de l'astrologie (un total d'environ 14'000 pages) pourrait être contenu en si peu de menus.

Un autre principe important, qui est le socle de ce site web, c'est de nourrir les débutants ou novices en astrologie. Pour respecter cette finalité, ce sont prévus des liens pour expliquer la terminologie et d'autres fonctions dans toutes les pages. Ceci est identifié par la fonction / le menu "Pour débuter", à droite du schéma ci-dessous.

### Arborescence du site

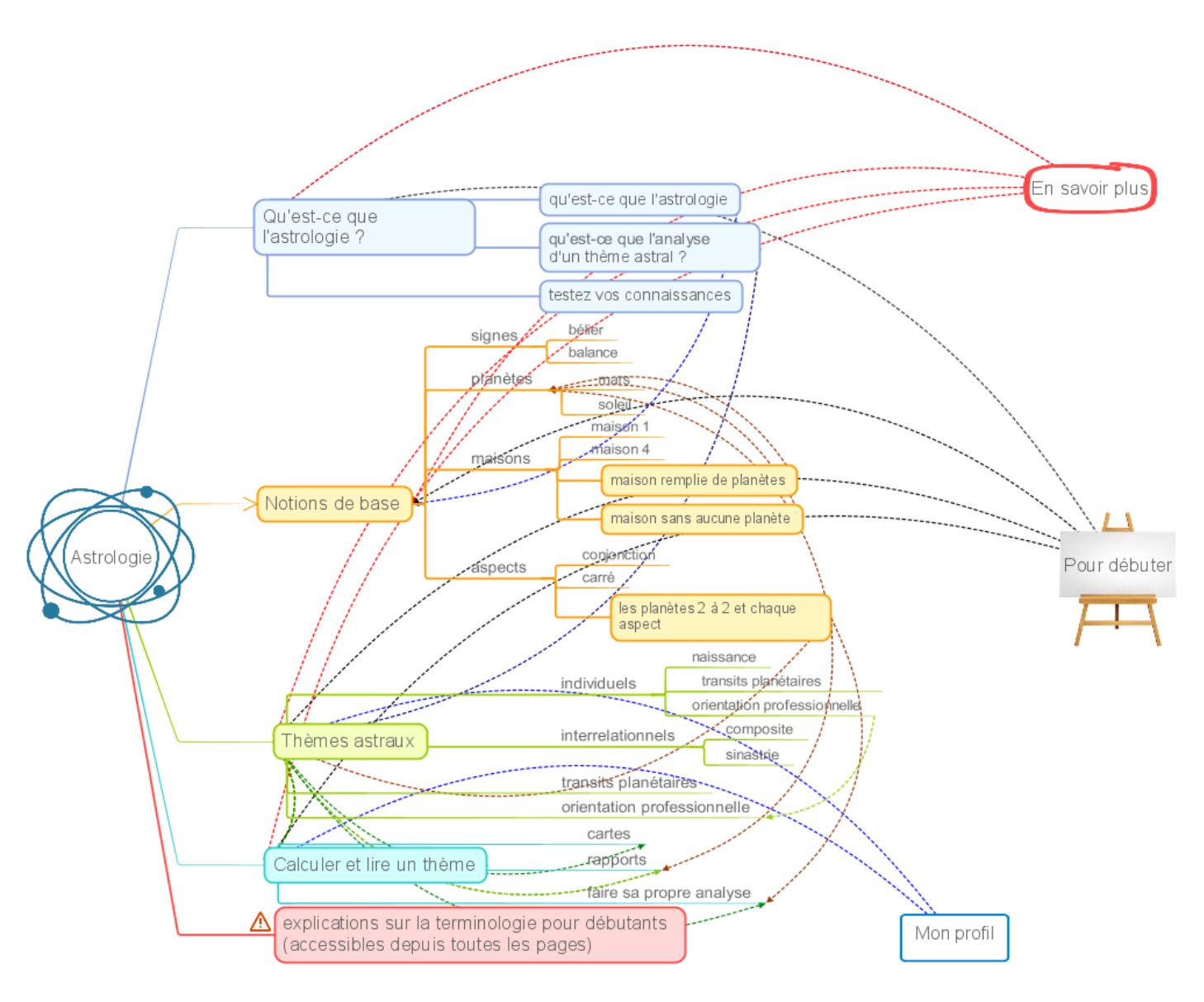

### Maquette statique de la page d'accueil

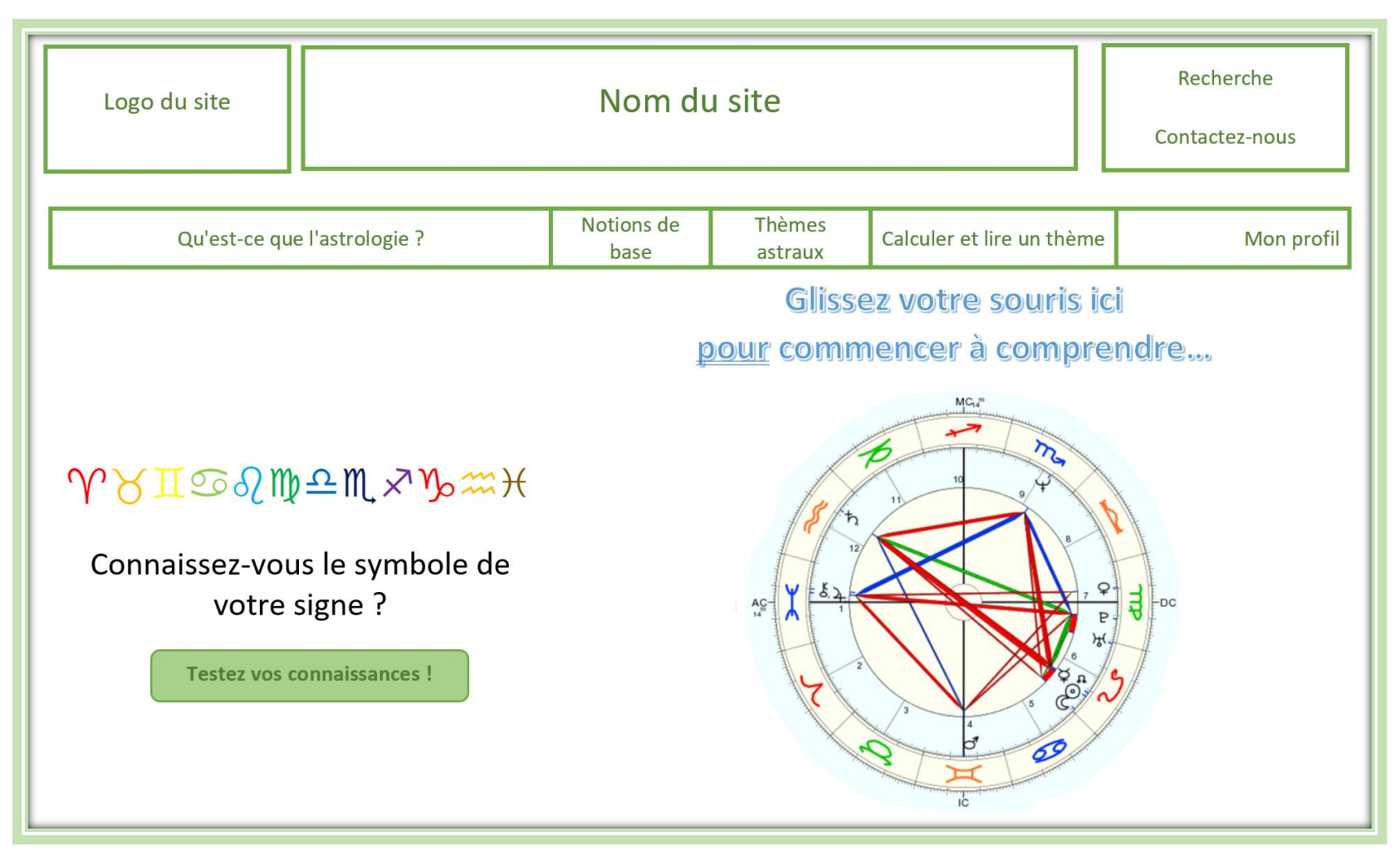

## **Partie autoscopique**

En faisant cet exercice, j'ai compris enfin les conseils du professeur Bétrancourt par rapport au nombre de cartes (et par conséquent de pages) prévues dans ce site. Pour une première fois, c'était très difficile d'aménager une place pour toutes les cartes nécessaires pour aborder ce thème, ainsi que pour le tri de cartes.

Je suis quand même rassurée dans ma démarche, car les deux participantes ont été avenantes par rapport au tri de cartes et tous les thèmes inscrits. A part les doublons, aucune autre carte n'a été considérée superflue. Effectivement, le thème de l'astrologie est beaucoup trop vaste pour être abordé dans un exercice pour novices.

### **Annexe 1**

Voici à titre d'exemple la carte de mon thème astral de naissance, où l'on repère plusieurs symboles :

- dans la bande formant le cercle exterieur (1) : les signes du zodiaque
- dans la bande interne : les planètes (2) et les numéros de maisons (3)
- dans le centre, le lignes droites en diverses couleurs (4) : les aspects entre les planètes

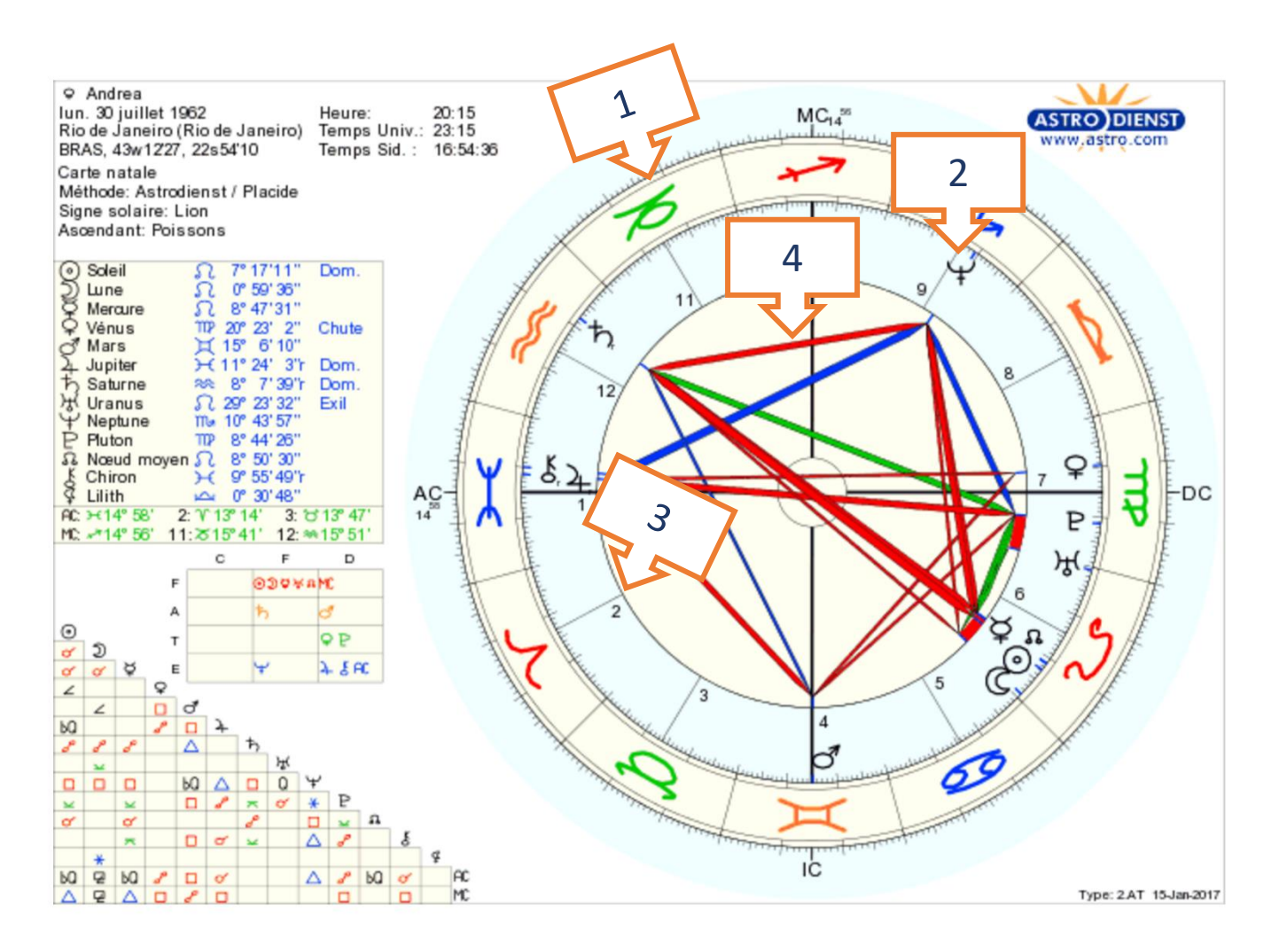